СИСТЕМА КОНТРОЛЯ И УПРАВЛЕНИЯ ДОСТУПОМ **PERCo-SYS-15000** 

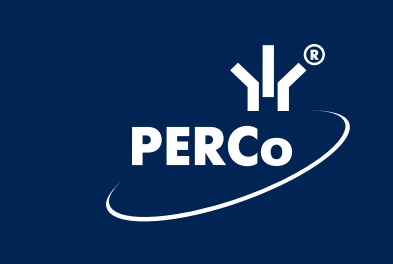

# **MACTEP OTYETOB**

CE

# СОДЕРЖАНИЕ:

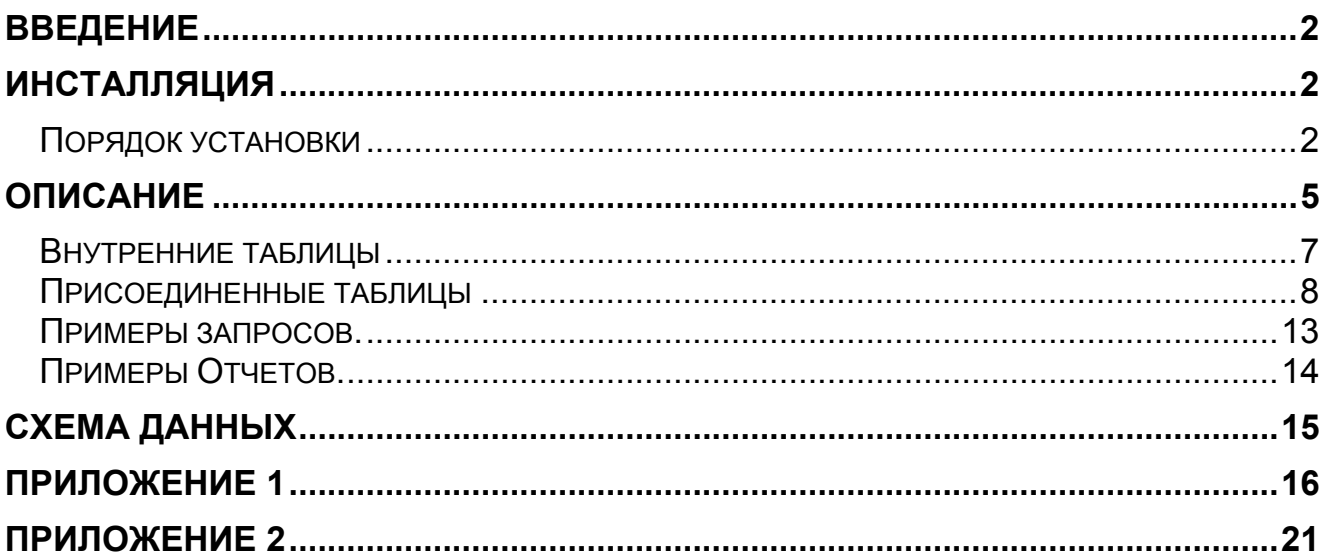

## **ВВЕДЕНИЕ**

**"Мастер отчетов"** (далее — **МО**) предназначен для расширения возможностей **«Системы контроля и управления доступом PERCo-SYS-15000»** в плане получения отчетов.

С помощью "МО" можно разрабатывать отчеты, не предусмотренные в базовом ПО системы.

"МО" предназначен для программистов, умеющих работать с MS Access.

На основе присоединенных таблиц (Приложение 1) можно построить разнообразные запросы и отчеты, некоторые из них даны в виде примеров.

## **ИНСТАЛЛЯЦИЯ**

При инсталляции системы устанавливаются:

- ODBC драйвер для Interbase/FireBird SQL сервера, необходимый для присоединения таблиц из базы PERCo-SYS-15000.
- Файл SCD15K.MDB основной рабочий файл, с примерами отчетов и формой для создания источника ODBC.
- Файл fbclient.dll клиент FireBird SQL сервера.
- Файл AK\_DBPIC15.ocx ActiveX компонент для работы с фотографиями в формате jpg.
- MDAC версии 2.6.
- Vb40032.dll.

## **ПОРЯДОК УСТАНОВКИ**

Прочитайте лицензионное соглашение

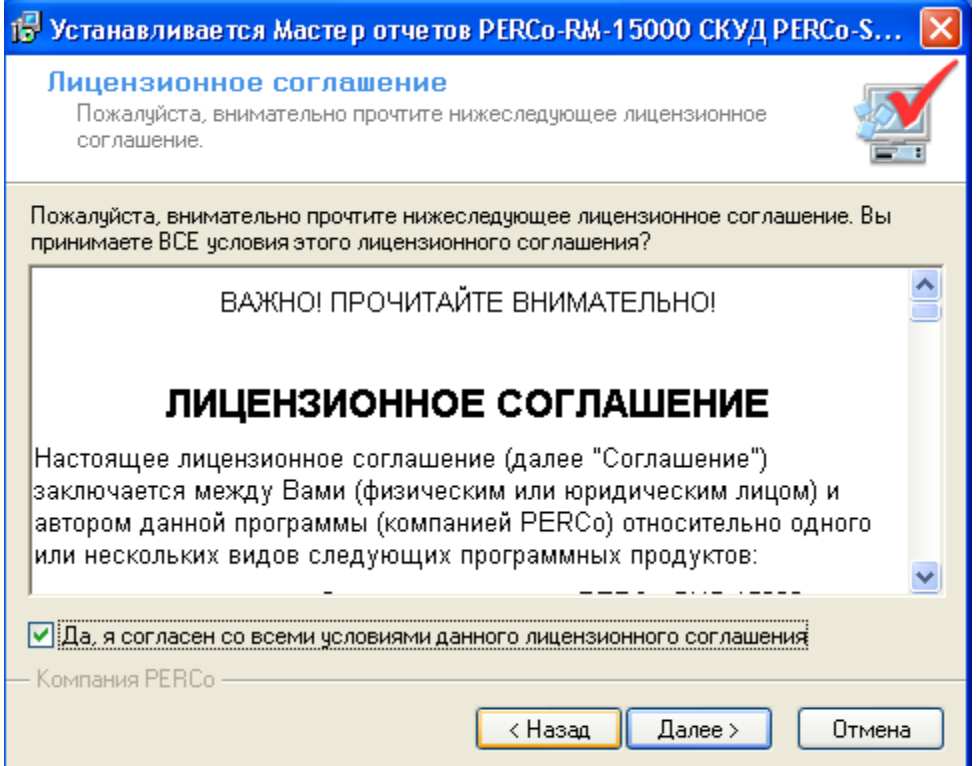

# Укажите папку, из которой будет запускаться МО.

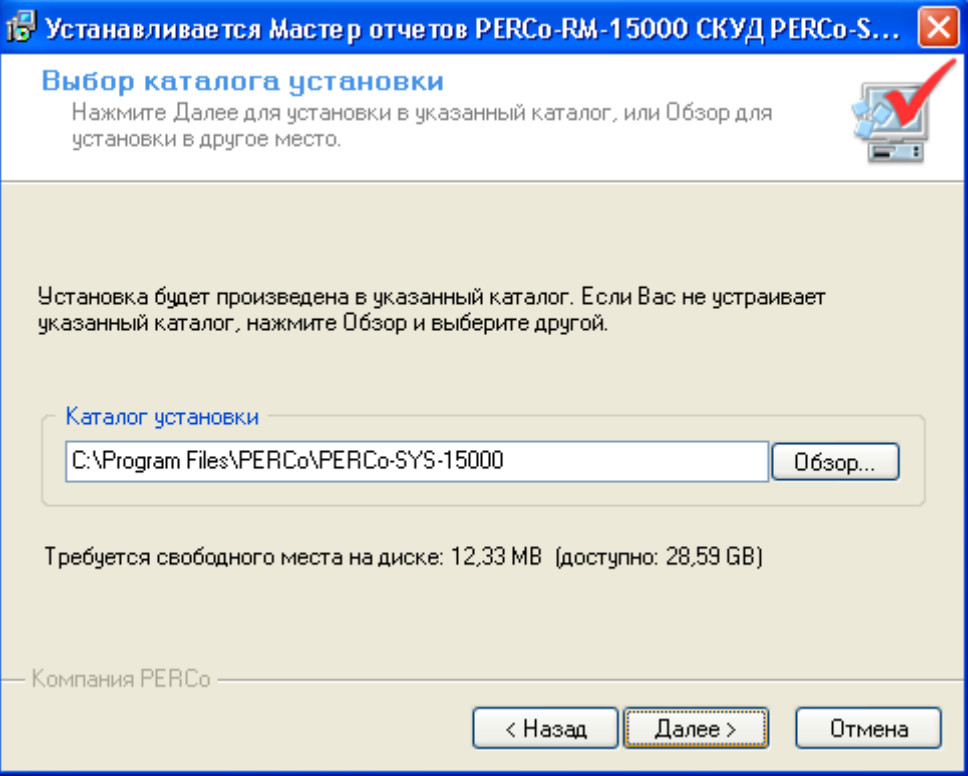

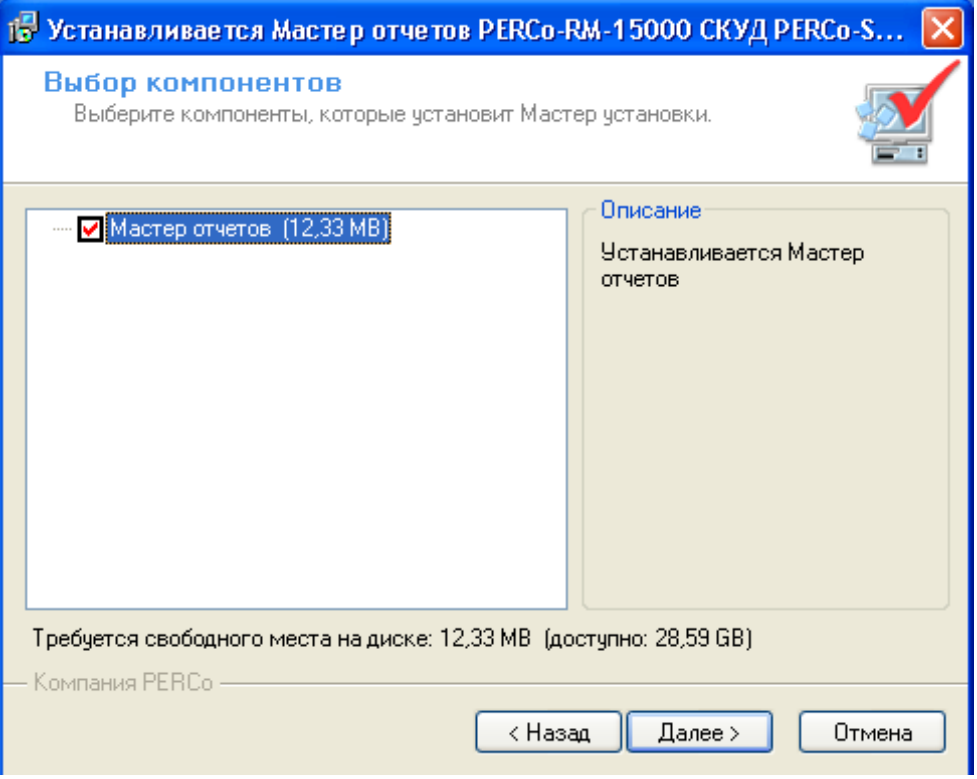

## Подтвердите соглашение.

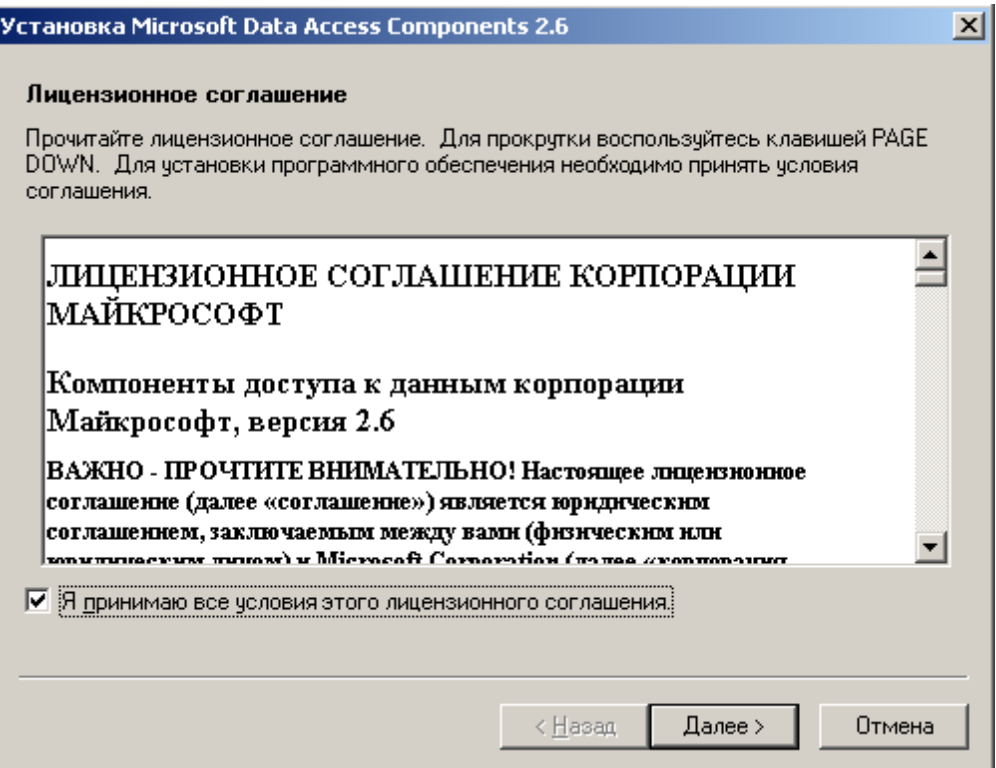

# Подтвердите установку MDAC

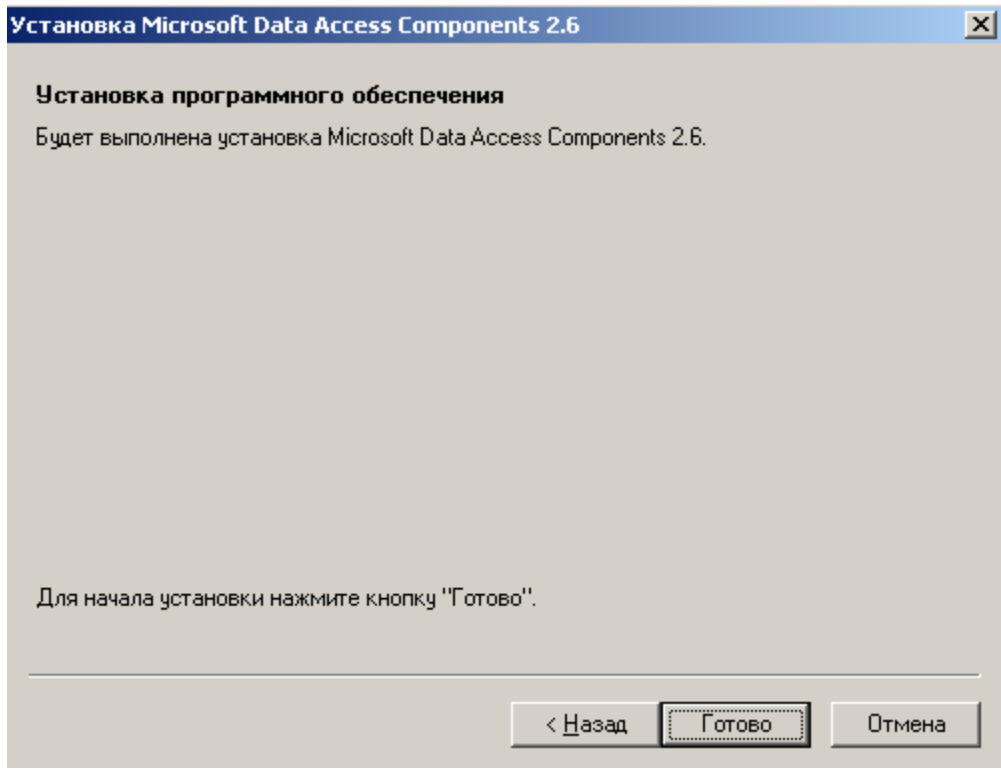

Завершение установки.

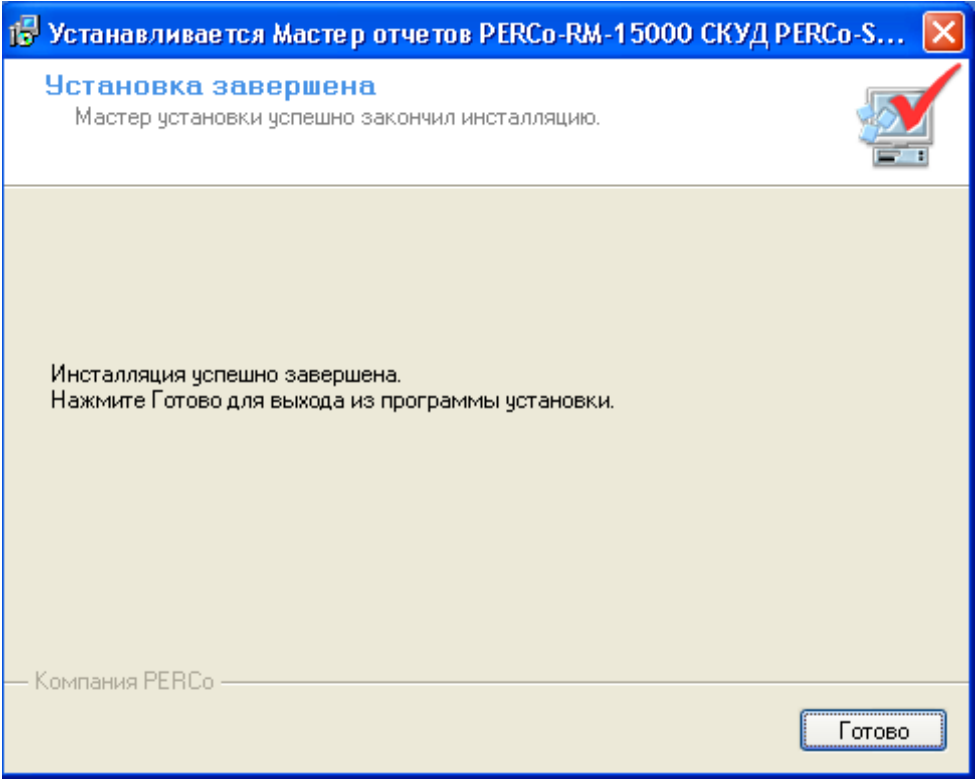

## **ОПИСАНИЕ**

После инсталляции ПО "Мастер отчетов" для нормальной работы присоединенных таблиц и просмотра отчетов присоединены следующие библиотеки.

Для просмотра фотографий сотрудников используется элемент ActiveX выделенный на изображении ниже. Его можно использовать, и в своих отчетах выбрав Панель Элементов → Другие элементы.

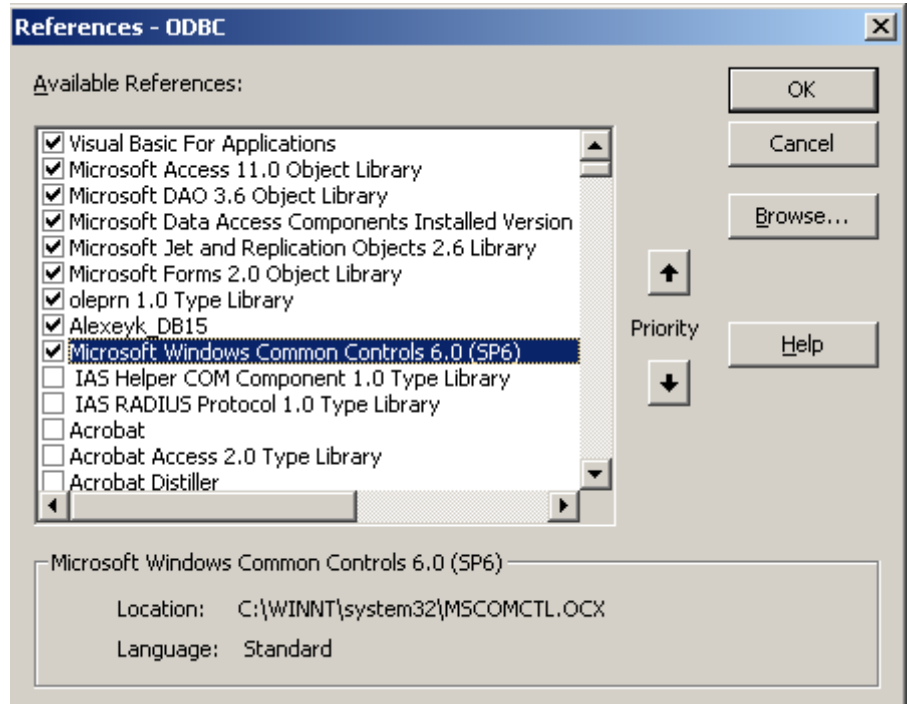

Для работы необходим MSAccess версии не меньше 2000.

При запуске (открытии) файла SCD15K.MDB проверяется наличие установленного ODBC драйвер для Interbase/FireBird и при его отсутствии работа прекращается (с выдачей сообщения, то есть просто переписать файл mdb с одного компьютера на другой недостаточно, надо устанавливать дистрибутив), иначе идет проверка сконфигурированного источника ОDBC и при его отсутствии выдается форма,

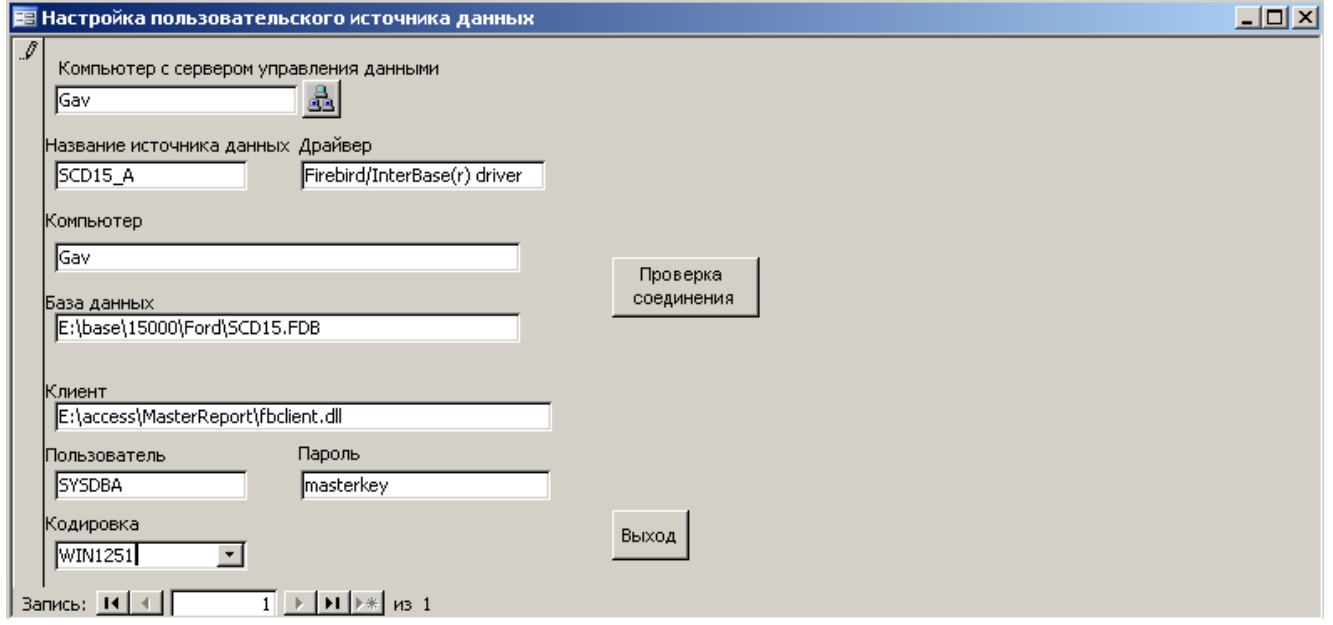

в которой необходимо указать имя компьютера, на котором установлен "Сервер управления данными". После выбора остальные поля данных заполнятся информацией полученной с указанного сервера. Эти данные соответствуют данным в модуле PERCo-SYS-15000 "Консоль Администратора системы".

Для работы с МО необходим электронный ключ защиты, он должен находится на том же компьютере, где установлен "Сервер управления данными".

При отсутствии ключа защиты работа с данными будет не возможна.

Порядок установки ПО для ключа защиты Мастера Отчетов аналогичен установке ключей защиты остального ПО 15000 системы и описан в "Руководстве Администратора".

После введения необходимых данных, нажимается кнопка "Проверка соединения" и если все данные введены корректно, из базы PERCo-SYS-15000 присоединяется набор таблиц необходимый для дальнейшей работы.

Весь написанный код в МО отвечает за создание источника ОДВС, внутренних таблиц и присоединение внешних из базы данных PERCo-SYS-15000.

При дальнейшем развитие МО пользователем, для чего он и предназначен, можно конечно добавлять и расширять список, нельзя его уменьшать.

Все примеры запросов и отчетов сознательно сделаны без использования кодирования, для простоты понимания. Сами пользователи для получения интересующего их среза данных могут использовать любые средства возможные в Access.

Для примера создана форма печати ряда предопределенных отчетов.

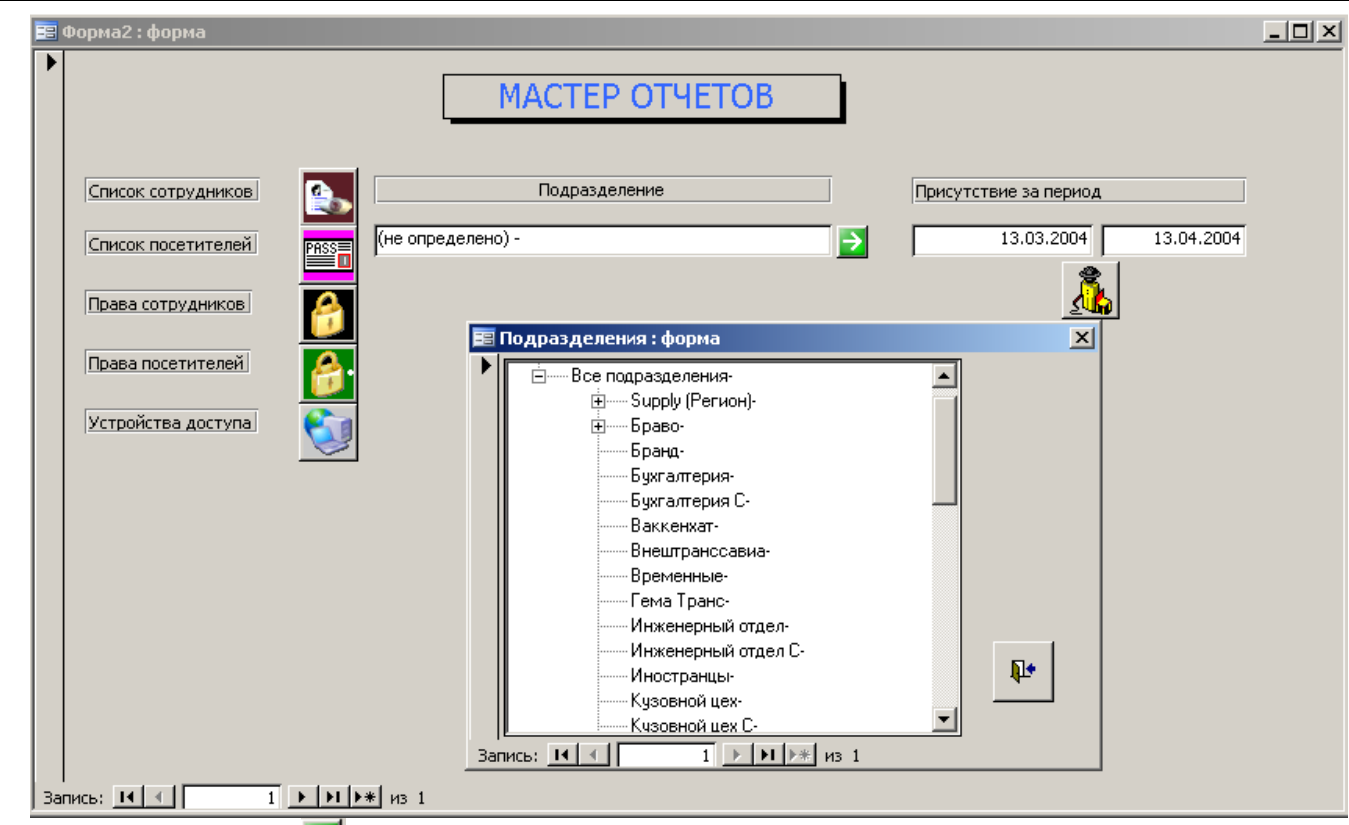

По клику на кнопке можно выбрать **подразделение**, по которому будут созданы отчеты

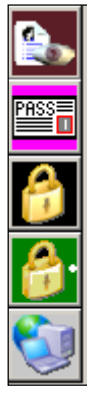

Список сотрудников

- Список посетителей
- Права сотрудников
- Права посетителей
- Устройства доступа

Отчет **Просмотр присутствия за период** зависит от выбранного промежутка Присутствие за период

дат, введенных в окне  $\sqrt{13.03.2004}$  . 13.04.2004

Список таблиц представлен в **ПРИЛОЖЕНИИ 1.**

## **ВНУТРЕННИЕ ТАБЛИЦЫ**

**SetOdbcTable** таблица настроек источника данных.

- Таблица имеет не более одной строки, добавление запрещено, поля SourceODBC, ClientDLL NameDriver, CharSet только для чтения, остальные для настройки связи с базой данных.
- Login имя пользователя имеющего доступ к базе данных по умолчанию SCD15\_USER.
- Password пароль пользователя имеющего доступ к базе данных по умолчанию SCD15\_PASSWORD.

- SourceODBC название источника ODBC SCD15 А, после успешной конфигурации его можно видеть в Панель управления  $\rightarrow$  Data Source(ODBC) ->User DSN.
- PathBD Путь к файлу базы данных если ComputerBD текущий  $\bullet$ компьютер путь можно выбрать, если нет путь надо вводить вручную.
- ComputerBD Имя компьютера, на котором расположен файл базы  $\bullet$ данных.
- ClientDLL Клиент для подключения к SQL серверу Firebird.  $\bullet$
- NameDriver Название драйвера ODBC.  $\bullet$
- CharSet Кодировка.  $\bullet$

Таблица tblForCalcAttend вспомогательная таблица для Отчета "Присутствие" рекомендуется (если конечно данный отчет интересен) создать форму и менять дату начала и конца в ней, для получения отчета. Отчет создан для примера альтернативного подсчета времени присутствия от первого входа до последнего выхода, без учета возможных промежуточных проходов. При использование рекордсетов можно построить другие альтернативные способы расчета присутствия.

- BeginDate начало периода.
- EndDate конец периода.  $\bullet$

## ПРИСОЕДИНЕННЫЕ ТАБЛИЦЫ

V\_ACCESS\_GROUP - список групп доступа, данные из которых соответствуют данным переданным в аппаратуру.

- DISPLAY NAME название группы.  $\bullet$
- INNER\_NAME внутренние имя.  $\bullet$
- GUID ACCESS GROUP перевернутый quid.  $\bullet$

V ACCESS GROUP ATTR - атрибуты группы доступа, данные из которых соответствуют данным переданным в аппаратуру.

- DISPLAY NAME наименование атрибута.  $\bullet$
- INNER NAME ACC внутренние имя группы доступа, которой соот- $\bullet$ ветствует данный набор атрибутов.
- **DATA** сами данные.

V ACCESS GROUP ATTR UNC - атрибуты группы доступа, данные из которых соответствуют измененным данным до их передачи в аппаратуру.

- DISPLAY NAME наименование атрибута.  $\bullet$
- INNER NAME ACC внутренние имя группы доступа, которой соот- $\bullet$ ветствует данный набор атрибутов.
- **DATA** сами данные.

Атрибутами группы доступа являются:

- Точки доступа (устройства).
- Характеристики точек доступа.  $\bullet$ 
	- Автономная смена РКД.  $\circ$
	- Генеральные карты.  $\Omega$
	- Защита от передачи карт.  $\circ$
	- Комиссионирование.  $\circ$
	- Автономная смена РКД.  $\Omega$
	- Режимы доступа описание по дням, когда сотрудник с данной  $\circ$ группой может проходить через точку доступа.

**V\_ACCESS\_GROUP\_UNC** — список групп доступа, данные из которых соответствуют измененным данным не переданным в аппаратуру.

- DISPLAY\_NAME Название группы.
- $\bullet$  INNER NAME внутренние имя.
- $GUID$   $\overline{ACCESS}$   $GROUP$  перевернутый quid.

При изменении данных группы доступа после их сохранения, данные **V\_ACCESS\_GROUP** и **V\_ACCESS\_GROUP\_UNC** отличаются. После успешной передачи данных в аппаратуры, данные синхронизируются.

## **V\_DOCUMENTS** — документы.

- ID\_DOCUMENTS уникальный идентификатор.
- **DISPLAY NAME наименование.**
- **DISCRIPTION** описание.
- NOMER DOCUM номер документа.
- **DATE** DOCUM дата документа.
- DATE\_ACTION дата действия.

Таблица **V\_DOCUMENTS** связана с таблицами **V\_STAFF\_CARDS** и **V\_STAFF\_REF** через свой уникальный идентификатор.

## **V\_GROUP\_WT\_DAYS** — справочник схем работы.

- ID\_GROUP\_WT\_DAYS уникальный идентификатор.
- GROUP WT ID идентификатор графика работы ID GROUP WT MAIN из V\_REF\_GROUP\_URV.
- DAY\_NUMBER номер дня смены.
- DISPLAY\_NAME наименование.
- REFERENCE\_ID идентификатор схем ID\_REF из V\_REF\_REFERRED\_INTERVAL\_URV.
- SLIDING HOUR величина постоянной составляющей скользящего графика, если NULL схема не скользящая.

**V\_GROUP\_WT\_TIME\_ZONE** — справочник интервалов рабочего времени.

- ID\_GROUP\_WT\_TIME\_ZONE уникальный идентификатор.
- $\bullet$  REFERENCE ID идентификатор схем ID REF из V\_REF\_REFERRED\_INTERVAL\_URV.
- TIME\_BEGIN время начала интервала работы.
- TIME\_END время конца интервала работ
- $FOR$  NEXT DAY 0 начало и конец интервала в одном календарном дне; 1 - начало в одном дне, конец в другом; 2 - после перехода через начало дня и конец во втором календарном дне смены.
- **DISPLAY NAME наименование.**
- DESCRIPTION описание.

**V\_LIST\_DEVICE** — список устройств.

- ID\_CONFIG\_TREE уникальный идентификатор
- DISPLAY\_NAME наименование
- DESCRIPTION описание

Через уникальный идентификатор устройства связаны таблицы **V\_LIST\_MON** мониторинг и **V\_LIST\_REG\_EVENTS** события, это можно использовать для создания пользовательских запросов, не имеющих аналогов в базовом ПО,

к примеру, оплату за комплексные обеды в столовой. Зная, какие устройства (замковые контроллеры) за какой комплексный обед отвечают, не сложно построить запросы и отчеты, выдающие сумму, подлежащую удержанию за период для каждого сотрудника.

**V\_LIST\_EN\_EX** — список проходов сотрудников.

- STAFF ID уникальный идентификатор сотрудника
- **DATE PASS дата прохода**
- $\bullet$  TIME  $\overline{PASS}$  время прохода
- ТҮРЕ PASS тип прохода: 1 вход; 2 выход.
- DISPLAY NAME наименование объекта доступа.
- ID TB IN уникальный идентификатор.

**V\_LIST\_MON** — данные мониторинга.

- NAME\_OBJ —наименование объекта.
- NAME $E = V H$ наименование события.
- FCARD семейство карт или 0 если событие не связанное с картами.
- NCARD номер карты или 0 если событие не связанное с картами.
- **DATE** EV дата события.
- $\bullet$  TIME  $EV$  время события.
- $\bullet$  AREA\_DISPLAY\_NAME объект доступа на котором произошло событие.
- OBJ CATEGORY NAME —наименование устройства вызвавшее событие.
- CONFIG TREE ID уникальный идентификатор устройства.

## **V\_LIST\_REG\_EVENTS** — журнал событий.

- NAME\_OBJ наименование объекта.
- NAME $E = V H$ наименование события.
- NUM EV номер события.
- **DATE** EV дата события.
- $\bullet$  TIME EV время события.
- FCARD семейство карт или 0 если событие не связанное с картами.
- NCARD номер карты или 0 если событие не связанное с картами.
- STAFF ID уникальный идентификатор сотрудника, если событие связано с картой.
- AREA\_DISPLAY\_NAME объект доступа на котором произошло событие.
- CONFIG TREE ID уникальный идентификатор устройства.

## **V\_PHOTO**

- ID\_STAFF уникальный идентификатор сотрудника.
- **PORTRET** фото сотрудника.
- **V\_POINT\_ACCESS** список точек доступа, данные из которых соответствуют данным переданным в аппаратуру.
	- **DISPLAY NAME наименование.**
	- $\bullet$  INNER NAME внутренние имя.

## **V\_POINT\_ACCESS\_UNC** — список точек доступа, данные из которых соответствуют измененным данным не переданным в аппаратуру.

DISPLAY\_NAME — наименование.

INNER  $N$ AME — внутренние имя.

**V\_REF\_DEPART** — список подразделений.

- ID\_REF уникальный идентификатор.
- **DISPLAY NAME наименование.**
- **DESCRIPTION** описание.
- N LEFT величина левой стороны.
- N\_RIGHT величина правой стороны.
- PARENT ID ссылка на ID родителя.

Подразделения имеют древовидную структуру по модели вложенных множеств Joe Celko. Связь по ID\_REF с таблицей V\_STAFF\_REF поле SUBDIV\_ID.

#### **V\_REF\_DOPINFO** — справочник дополнительной информации для постоянных сотрудников.

- ID REF уникальный идентификатор.
- DISPLAY NAME наименование.
- DESCRIPTION описание.
- **V\_STAFF\_INFO** дополнительная информация для постоянных и временных сотрудников.
	- ID STAFF INFO уникальный идентификатор.
	- STAFF ID идентификатор сотрудника.
	- REF\_ID —идентификатор из V\_REF\_DOPINFO или V\_REF\_DOPINFO\_GUEST.
	- INFO\_DATA сами данные.

**V\_REF\_DOPINFO\_GUEST** — справочник дополнительной информации для гостей.

- ID\_REF уникальный идентификатор.
- **DISPLAY NAME наименование.**
- DESCRIPTION описание.

**V\_REF\_GROUP\_URV** — справочник графики работы.

- ID\_GROUP\_WT\_MAIN уникальный идентификатор.
- REFERENCE\_ID\_9\_10\_11 идентификатор.
- V\_REF\_SCHEME\_MONTH месячные схемы работы, V\_REF\_SCHEME\_WEEK - недельные схемы работы и V\_REF\_SCHEME\_REMOVABLE - сменные схемы работы.
- DISPLAY\_NAME\_GROUP наименование графика.
- DISPLAY\_NAME\_SCHEME наименование схемы работы.
- DESCRIPTION SCHEME описание схемы.
- ТҮРЕ REF тип схемы: 9 недельная; 10 сменная; 11 месячная.
- WITHOUT\_HOLIDAY учитываются 0, или не учитываются 1, праздничные дни в данном графике.

**V\_REF\_SCHEME\_MONTH** — справочник месячных схем работы.

- ID\_REF уникальный идентификатор.
- **DISPLAY\_NAME** наименование.
- DESCRIPTION описание.

**V\_REF\_SCHEME\_REMOVABLE** — справочник сменных схем работы.

- ID REF уникальный идентификатор.
- DISPLAY NAME наименование.
- DESCRIPTION описание.

## **V\_REF\_SCHEME\_WEEK** — справочник недельных схем работы.

- ID REF уникальный идентификатор.
- **DISPLAY NAME наименование.**
- **DESCRIPTION** описание.

**V\_REF\_JOB\_TITLE** — справочник должностей

- ID\_REF уникальный идентификатор.
- **DISPLAY NAME наименование.**
- **DESCRIPTION** описание.

## **V\_REF\_REFERRED\_INTERVAL\_URV** — справочник именованных интервалов.

- ID\_REF уникальный идентификатор.
- DISPLAY\_NAME наименование.
- DESCRIPTION описание.

## **V\_STAFF\_CARDS** — данные о картах доступа.

- ID CARD уникальный идентификатор.
- $\overline{\phantom{a}}$  STAFF ID идентификатор сотрудника.
- GROUP ACC INNER NAME внутренние имя группы доступа INNER\_NAME.
- **FCARD** семейство карты.
- $\bullet$  NCARD номер карты.
- DATE\_BEGIN дата и время ввода записи.
- **DATE\_END дата и время окончания действия карты.**
- VALID валидность.
- РКОНІВІТ 1 запрещена; 0 разрешена.
- ACTIVE\_RECORD активность, если 1 карта действующая, 0 не действующая.
- DOCUMENTS\_ID идентификатор документа, если 0 документа не было.

У каждого сотрудника может быть N активных карт с разными группами доступа, также могут быть N записей с ACTIVE\_RECORD=0 — это история. Карты могут теряться, передаваться другим сотрудникам, при увольнение предыдущего владельца, у них может меняться группа доступа. При этом из базы они не удаляются и при помощи МО можно построить ряд запросов и отчетов, не предусмотренных базовым ПО, где можно посмотреть только историю изменений конкретного сотрудника.

При изменении данных группы доступа все карты с данной группой становятся не валидными, и для восстановления валидности необходимо или передать в аппаратуру параметры или сами карты.

## **V\_STAFF\_REF**

- ID STAFF REF уникальный идентификатор.
- STAFF ID уникальный идентификатор сотрудника.
- DATE ACTION дата начала действия данной записи.
- SUBDIV ID уникальный идентификатор подразделения ID REF из V\_REF\_DEPART.
- APPOINT ID идентификатор должность ID\_REF из V\_REF\_JOB\_TITLE.
- GROUP WT ID идентификатор графика работы ID GROUP WT\_MAIN из V\_REF\_GROUP\_URV.
- VISIBLE показывать 1, или не показывать 0, данную строку (любое

изменение справочных данных влечет за собой создание новой записи, старая становится невидимой и попадает в историю. Это необходимо для правильного показа данных и расчетов за предыдущие периоды).

 DOCUMENTS\_ID — уникальный идентификатор документа на основание которого произведено изменение справочных данных, если документ не использовался ставится 0.

**V\_STAFF\_CONSTANT** — список постоянных сотрудников.

- ID\_STAFF уникальный идентификатор.
- **TABEL ID табельный номер.**
- LAST NAME Фамилия.
- FIRST\_NAME Имя.
- MIDDLE NAME Отчество.
- DATE\_BEGIN дата ввода.
- DATE\_DISMISS дата увольнения, если NULL то не уволен.
- **V\_STAFF\_GUEST** список гостей.
	- ID\_STAFF уникальный идентификатор.
	- TABEL\_ID табельный номер.
	- LAST\_NAME Фамилия.
	- FIRST NAME Имя.
	- MIDDLE NAME Отчество.
	- DATE\_BEGIN дата ввода.
	- DATE\_DISMISS дата удаления, если NULL то не удален.

Остальные данные по постоянным и временным сотрудникам берутся путем объединения с таблицами:

**V\_STAFF\_INFO** — дополнительные данные.

**V\_STAFF\_REF** — данные о подразделении, должности и графике работы.

**V\_STAFF\_CARDS** — данные о картах доступа.

**V\_STOP\_CARDS** — карты доступа помещенные в стоп лист.

- CARD  $ID$  идентификатор карты доступа из V STAFF CARD ID CARD.
- DISCRIPTION Описание.
- POSSIBLE RECALL возможность выдачи карты из стоп листа:1 можно, 0 — нельзя.

При объединении с V\_STAFF\_CARD можно получить дополнительную информацию о данной карте.

#### **ПРИМЕРЫ ЗАПРОСОВ.**

В качестве примеров создано несколько запросов, показывающие возможность получения данных для дальнейшей их обработки в отчетах. Список запросов представлен в **ПРИЛОЖЕНИИ 2**.

Запрос «Входы» демонстрирует возможность получения данных о первом входе сотрудника на предприятие через устройство контроля доступа, запрос «Выходы» получения данных о последнем выходе.

Запрос «Входы-Выходы» - это комбинация двух предыдущих запросов для получения возможности подсчета времени присутствия.

Запрос «Гости» показывает список гостей, которые еще не были удалены.

Запрос «Удаленные гости» показывает, как можно посмотреть удаленных гостей (изменив условие is null is not null поля date\_dismiss).

Запрос «Сотрудники» показывает список сотрудников работающих на предприятии.

Запрос «Уволенные постоянные сотрудники» показывает как посмотреть данные на уволенных сотрудников (изменив условие is null is not null поля date\_dismiss).

Запрос «Группы доступа и права в аппаратуре» показывает группы доступа, объекты доступа данной группы и критерии доступа каждого объекта доступа используется в отчете.

Запрос «Удаленные гости» показывает как посмотреть данные на удаленных гостей (изменяя условия поля date\_dismiss можно организовать просмотр за любой период).

Запрос «Карты стоп листа» показывает как надо объединить таблицы для получение данных по картам находящимся в стоп листе.

Запрос «Пропуск» демонстрирует возможность создания пропуска с нестандартными данными, используется в отчете.

Запрос «Сотрудники с картами доступа и правами в аппаратуре» используется в отчете и показывает возможность получения нестандартных данных.

Запрос «Гости с картами доступа и правами в аппаратуре» используется в отчете и показывает возможность получения нестандартных данных.

## **ПРИМЕРЫ ОТЧЕТОВ.**

Отчет **Посетители** — пример отчета на основе запроса.

**Отчет о правах сотрудника в аппаратуре.** 

**Отчет о правах гостей в аппаратуре**.

Отчет **Присутствие.**

Отчет **Оформление пропусков**.

Отчет **СОТРУДНИКИ**.

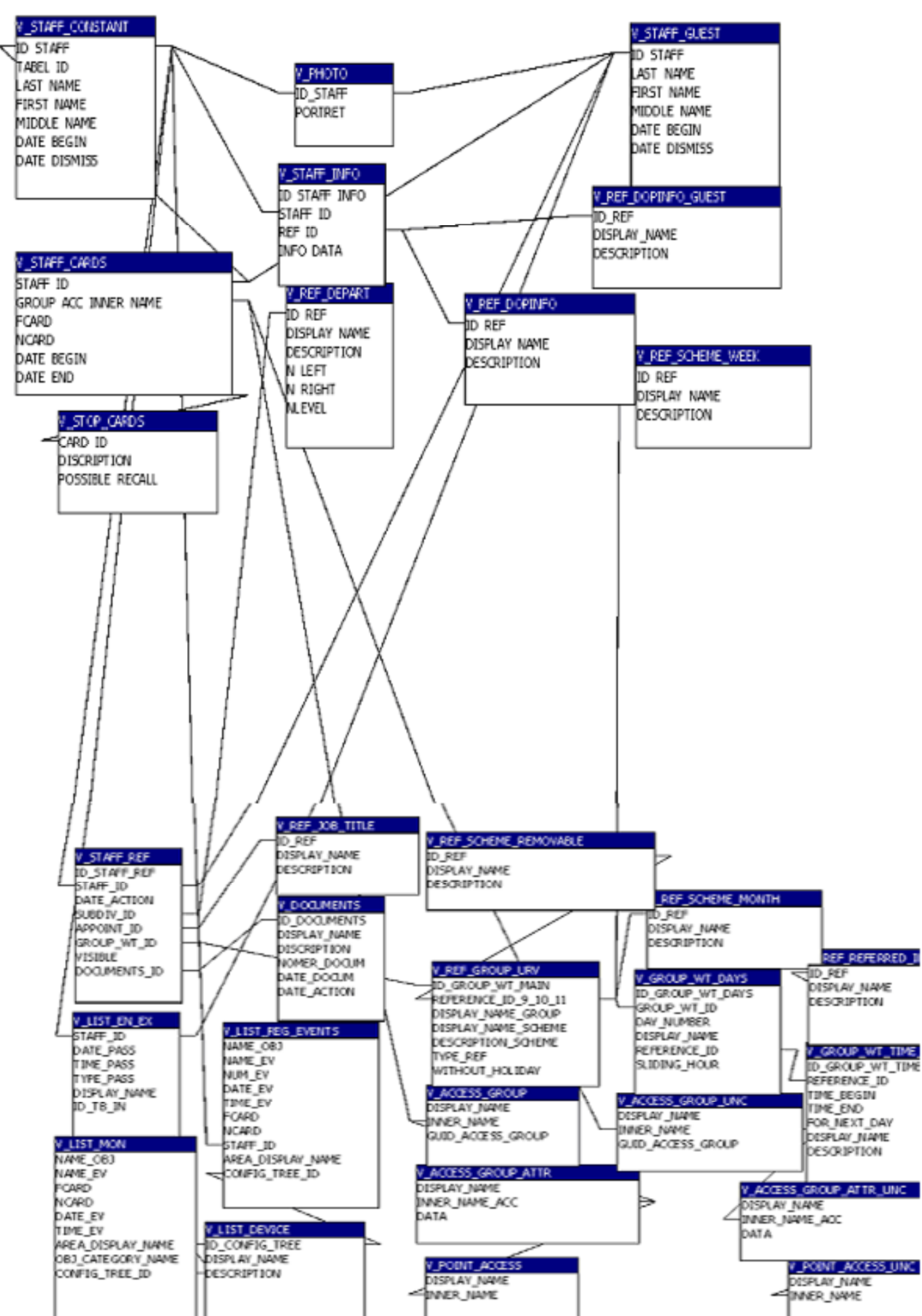

# **СХЕМА ДАННЫХ**

## **ПРИЛОЖЕНИЕ 1 Список таблиц**

# **ВНУТРЕННИЕ ТАБЛИЦЫ**

## Таблица: **SetOdbcTable**

## Столбцы:

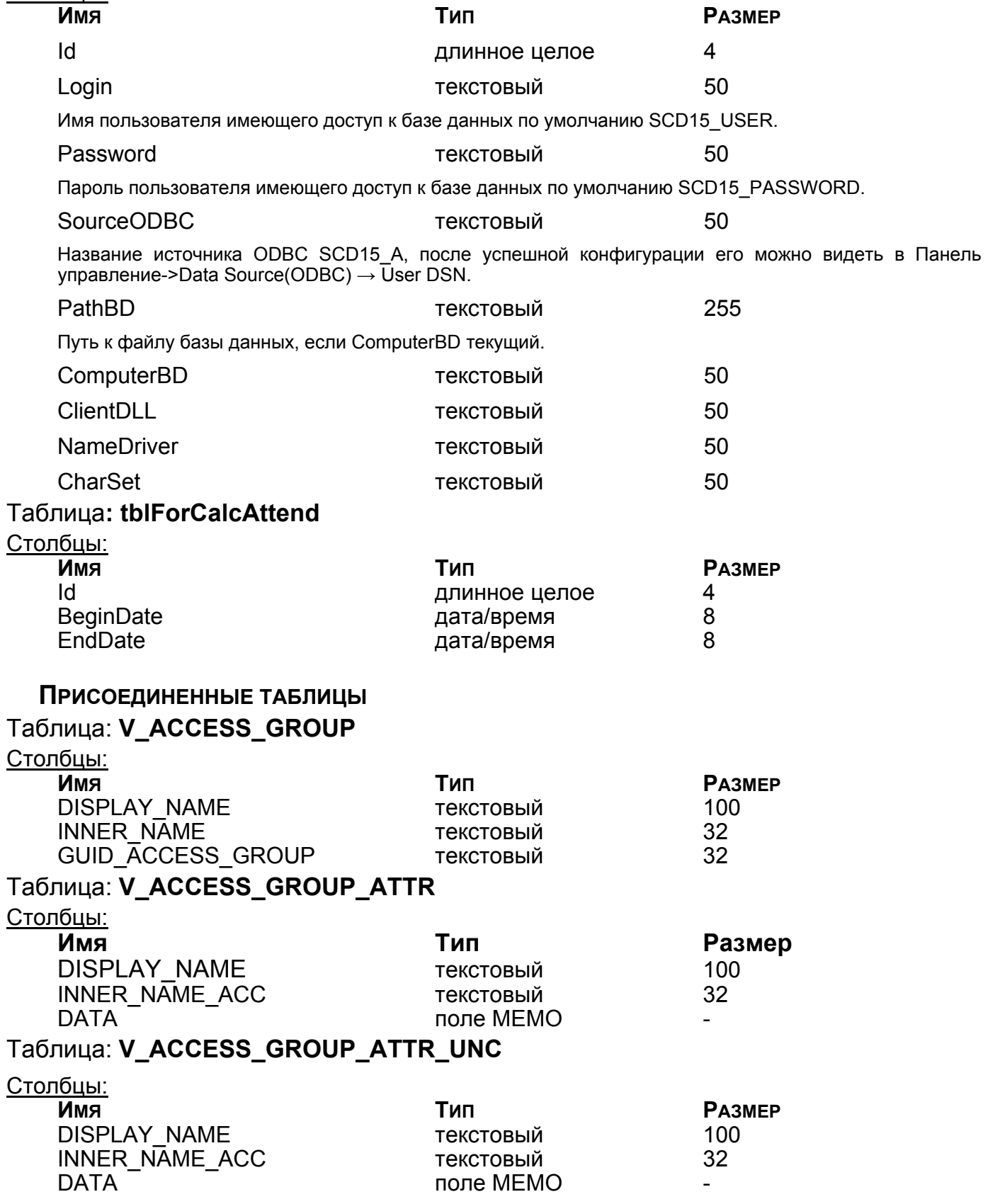

# Таблица: **V\_ACCESS\_GROUP\_UNC**

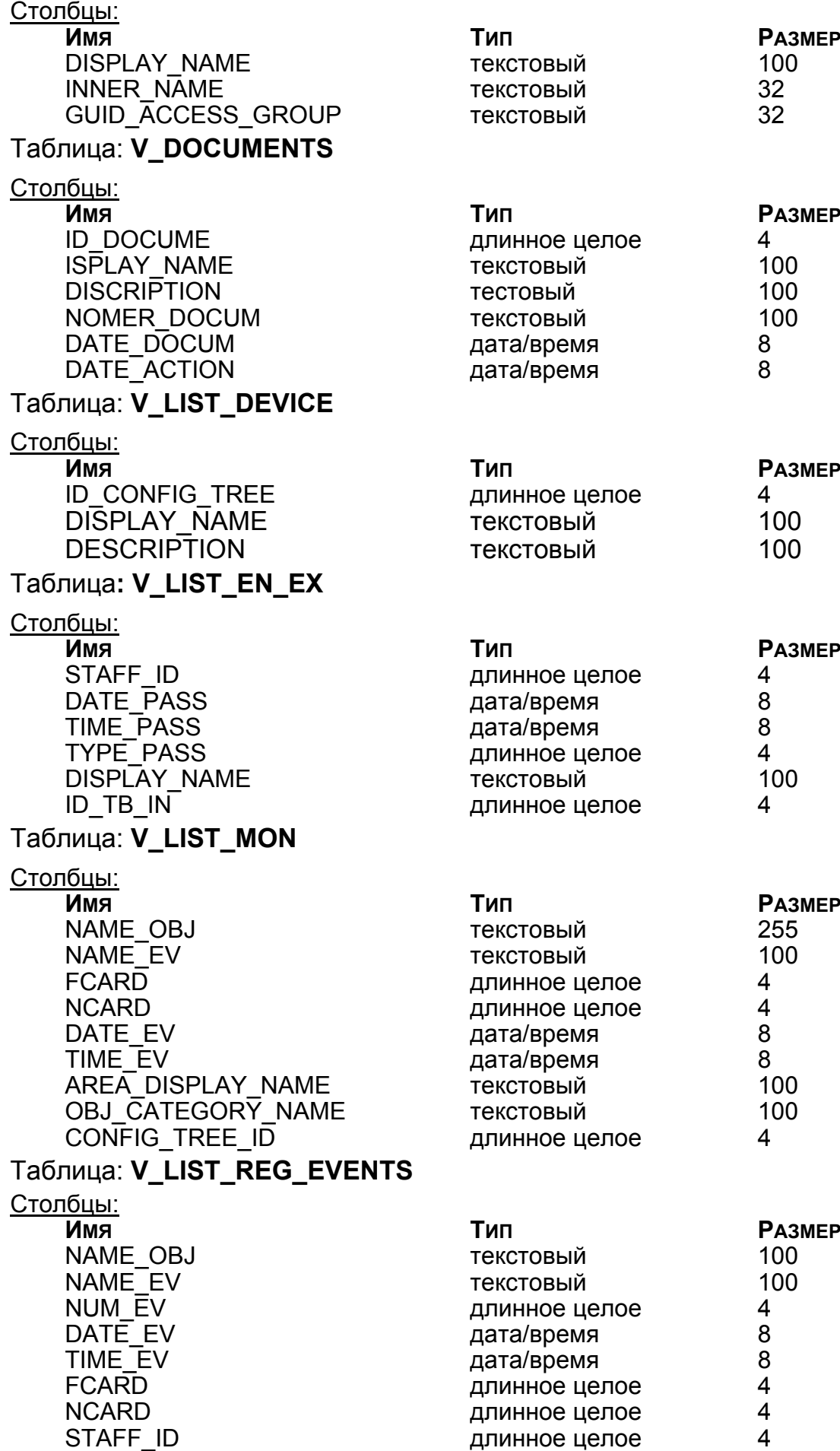

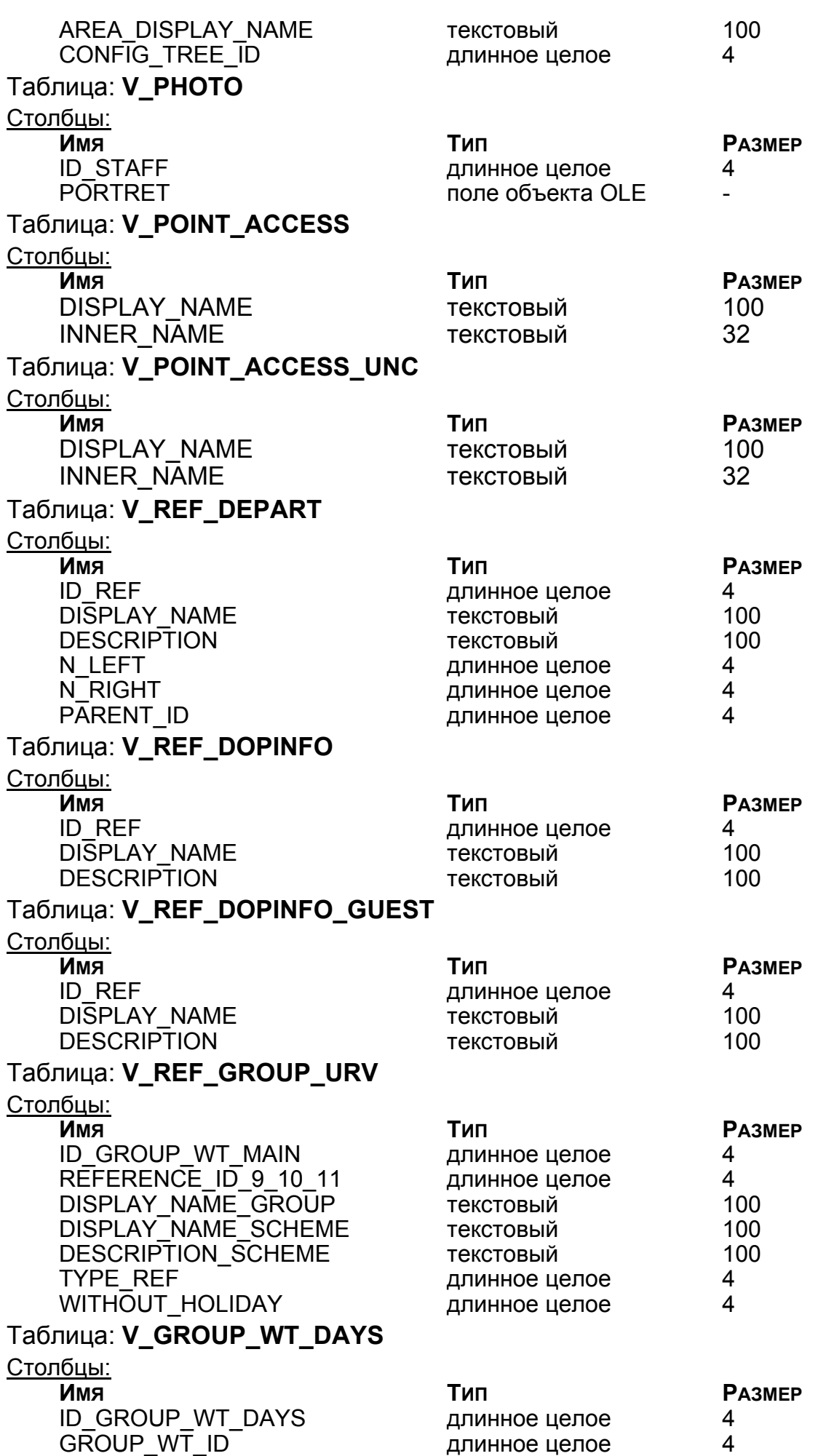

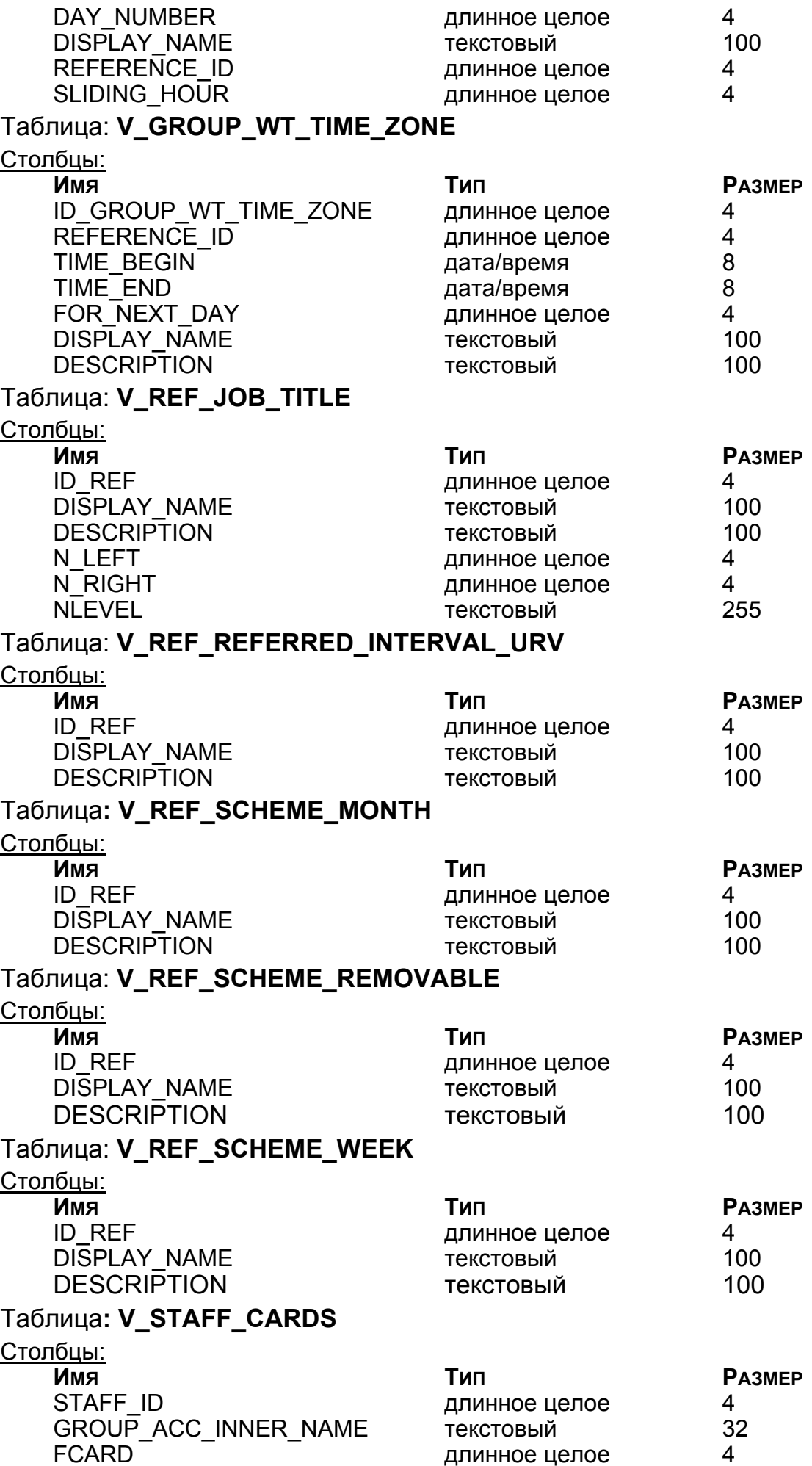

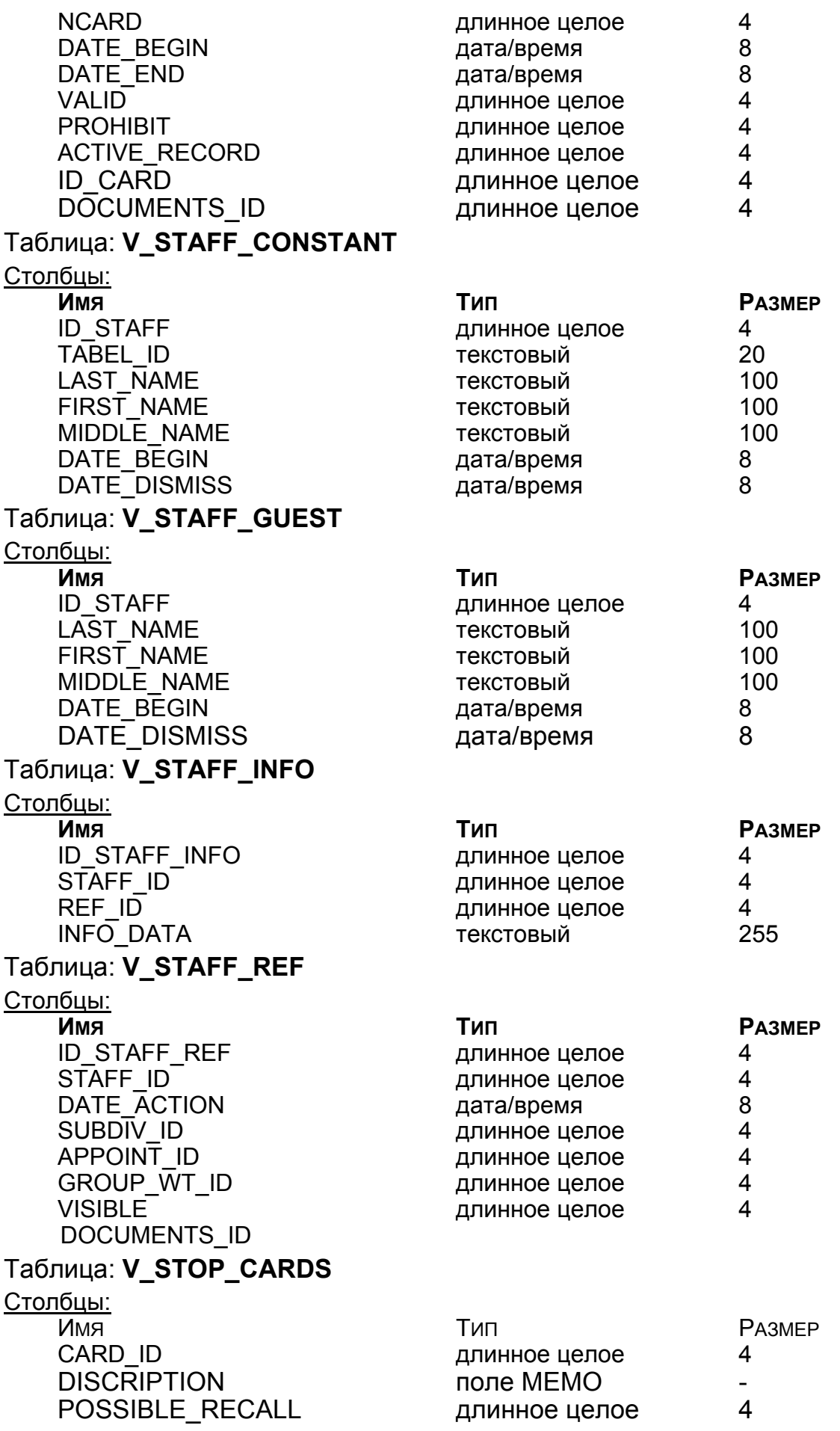

## **ПРИЛОЖЕНИЕ 2. СПИСОК ПРИМЕРОВ ЗАПРОСОВ.**

Запрос: **ВХОДЫ.**

## **SQL**

SELECT IV STAFF CONSTANTI.[LAST\_NAME] AS Фамилия, [V\_STAFF\_CONSTANT].[FIRST\_NAME] AS Имя, IV STAFF CONSTANT].[MIDDLE\_NAME] AS Отчество, [V\_LIST\_EN\_EX].[DATE\_PASS] AS Дата, Format(Min([V\_LIST\_EN\_EX].[TIME\_PASS]),"hh:nn:ss") AS [Первый-Вход], IIf([V\_LIST\_EN\_EX].[TYPE\_PASS]=1,"Вход","Выход") AS [Тип-прохода], [V\_LIST\_EN\_EX].[STAFF\_ID] FROM V\_LIST\_EN\_EX INNER JOIN V\_STAFF\_CONSTANT ON [V\_LIST\_EN\_EX].[STAFF\_ID]=[V\_STAFF\_CONSTANT].[ID\_STAFF] GROUP BY [V\_STAFF\_CONSTANT].[LAST\_NAME], [V\_STAFF\_CONSTANT].[FIRST\_NAME], [V\_STAFF\_CONSTANT].[MIDDLE\_NAME], [V\_LIST\_EN\_EX].[DATE\_PASS], [V\_LIST\_EN\_EX].[TYPE\_PASS], [V\_LIST\_EN\_EX].[STAFF\_ID]  $HAVING$  (((V\_LIST\_EN\_EX.TYPE\_PASS)=1)) ORDER BY IV LIST EN EX].[DATE\_PASS], IV LIST EN EX].[STAFF\_ID];

## Столбцы:

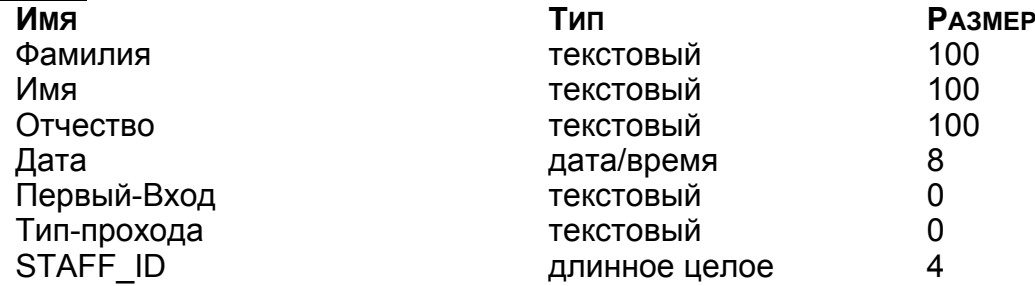

## Запрос: **ВХОДЫ ВЫХОДЫ.**

## **SQL**

SELECT [Входы].[Дата] AS Дата, [Входы].[Фамилия] AS Фамилия, [Входы].[Имя] AS Имя,[Входы].[Отчество] AS Отчество, [Входы].[Первый-Вход] AS Вход, [Выходы]. [Последний-Выход] AS

Выход, Format(TimeValue([Выход])-TimeValue([Вход]),"hh:nn:ss") AS Присутствие FROM tblForCalcAttend, Входы INNER JOIN Выходы ON ([Входы]. [Дата] = [Выходы]. [Дата]) AND

([Входы].[STAFF\_ID]=[Выходы].[STAFF\_ID])

WHERE ((([Входы].[Дата]) Between [tblForCalcAttend].[BeginDate] And [tblForCalcAttend]. [EndDate])

And (Not ([Входы].[Первый-Вход]) Is Null) And (Not ([Выходы].[Последний-Выход]) Is Null)) ORDER BY [Входы].[Дата], [Входы].[Фамилия];

#### Столбцы:

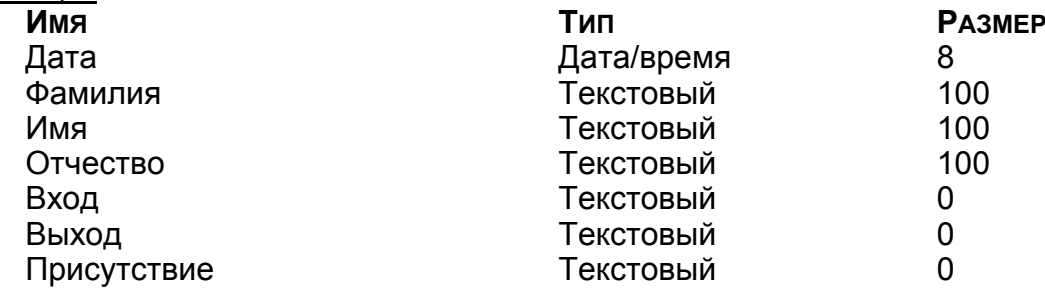

## — **SQL** SELECT IV STAFF CONSTANT].[LAST\_NAME] AS Фамилия, [V\_STAFF\_CONSTANT].[FIRST\_NAME] AS Имя, IV STAFF CONSTANT].[MIDDLE\_NAME] AS Отчество, [V\_LIST\_EN\_EX].[DATE\_PASS] AS Дата, Format(Max([V\_LIST\_EN\_EX].[TIME\_PASS]),"hh:nn:ss") AS [Последнийвыход], IIf([V\_LIST\_EN\_EX].[TYPE\_PASS]=1,"Вход","Выход") AS [Тип-Прохода], [V\_LIST\_EN\_EX].[STAFF\_ID] FROM V\_LIST\_EN\_EX INNER JOIN V\_STAFF\_CONSTANT ON [V\_LIST\_EN\_EX].[STAFF\_ID]=[V\_STAFF\_CONSTANT].[ID\_STAFF] GROUP BY IV STAFF CONSTANT].[LAST\_NAME], [V\_STAFF\_CONSTANT].[FIRST\_NAME], [V\_STAFF\_CONSTANT].[MIDDLE\_NAME], [V\_LIST\_EN\_EX].[DATE\_PASS], [V\_LIST\_EN\_EX].[TYPE\_PASS], [V\_LIST\_EN\_EX].[STAFF\_ID] HAVING (((V\_LIST\_EN\_EX.TYPE\_PASS)=2)) ORDER BY [V\_LIST\_EN\_EX].[DATE\_PASS], [V\_LIST\_EN\_EX].[STAFF\_ID];

#### Столбцы:

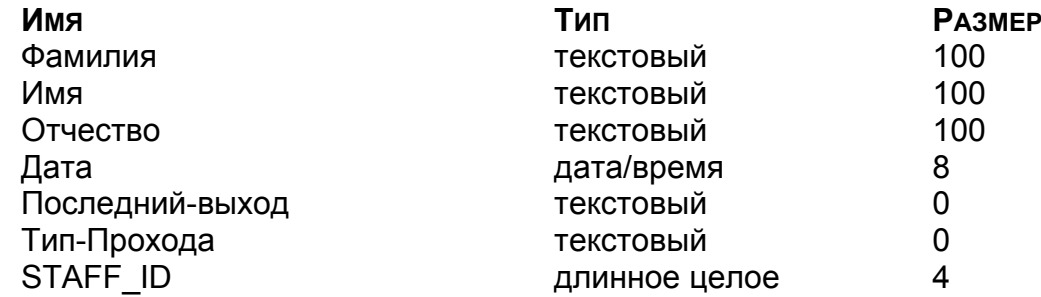

## Запрос: **ГОСТИ.**

## **SQL**

SELECT IV STAFF GUEST].[LAST\_NAME] AS Фамилия, [V\_STAFF\_GUEST].[FIRST\_NAME] AS Имя, [V\_STAFF\_GUEST].[MIDDLE\_NAME] AS Отчество, [V\_STAFF\_CARDS].[FCARD] AS Семейство, [V\_STAFF\_CARDS].[NCARD] AS Homep, [V\_STAFF\_CARDS].[DATE\_BEGIN] AS [Дата-начала], [V\_STAFF\_CARDS].[DATE\_END] AS [Дата-конца-действия], [V\_REF\_DOPINFO\_GUEST].[DISPLAY\_NAME] AS [Дополнительные-данные], [V\_STAFF\_INFO].[INFO\_DATA] AS Информация, [V\_PHOTO].[PORTRET] FROM ((IV\_STAFF\_GUEST INNER JOIN V\_PHOTO ON [V\_STAFF\_GUEST].[ID\_STAFF]=[V\_PHOTO].[ID\_STAFF]) INNER JOIN V\_STAFF\_CARDS ON [V\_STAFF\_GUEST].[ID\_STAFF]=[V\_STAFF\_CARDS].[STAFF\_ID]) INNER JOIN V\_STAFF\_INFO ON [V\_STAFF\_GUEST].[ID\_STAFF]=[V\_STAFF\_INFO].[STAFF\_ID]) INNER JOIN V\_REF\_DOPINFO\_GUEST ON IV STAFF INFOI. [REF\_ID]=[V\_REF\_DOPINFO\_GUEST]. [ID\_REF] WHERE (((IV\_STAFF\_CARDS).[ACTIVE\_RECORD])>0) And (([V\_STAFF\_GUEST].[DATE\_DISMISS]) Is Null));

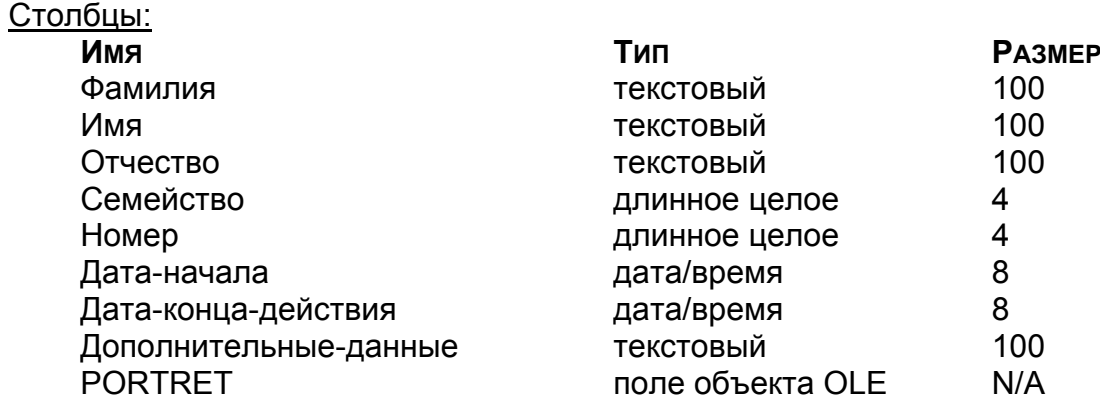

#### Запрос: **ГРУППЫ ДОСТУПА И ПРАВА В АППАРАТУРЕ**.

## **SQL**

SELECT IV ACCESS GROUP].[DISPLAY NAME], [V\_ACCESS\_GROUP\_ATTR].[DISPLAY\_NAME], [V\_ACCESS\_GROUP\_ATTR].[DATA], [V\_ACCESS\_GROUP].[INNER\_NAME] FROM V\_ACCESS\_GROUP INNER JOIN V\_ACCESS\_GROUP\_ATTR ON [V\_ACCESS\_GROUP].[INNER\_NAME]=[V\_ACCESS\_GROUP\_ATTR].[INNER\_NA ME\_ACC];

## Столбцы:

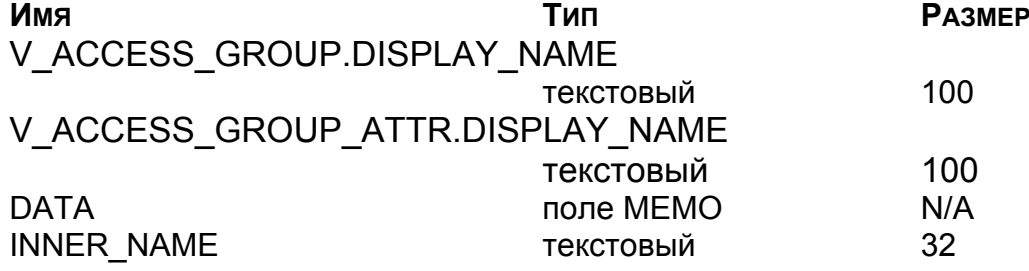

## Запрос**: КАРТЫ СТОП ЛИСТА.**

## **SQL**

SELECT V\_STAFF\_CARDS.FCARD AS Семейство, V\_STAFF\_CARDS.NCARD AS [Номер карты], V\_STOP\_CARDS.DISCRIPTION AS Описание, IIf(V\_STOP\_CARDS.POSSIBLE\_RECALL=1,"ВОЗМОЖНА ВЫДАЧА","УТЕРЯНА") AS [Возможность восстановления] FROM V\_STAFF\_CARDS INNER JOIN V\_STOP\_CARDS ON V\_STAFF\_CARDS.ID\_CARD=V\_STOP\_CARDS.CARD\_ID;

#### Столбцы:

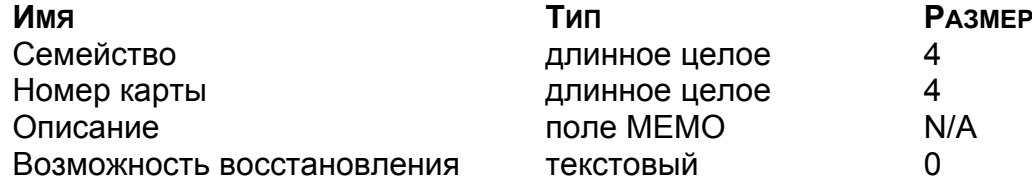

Запрос: **ПРОПУСК.** 

## **SQL**

SELECT IV STAFF CONSTANTI.[LAST\_NAME] & " " & [V\_STAFF\_CONSTANT].[FIRST\_NAME] & " " & [V\_STAFF\_CONSTANT].[MIDDLE\_NAME] AS fio, [V\_STAFF\_CARDS].[FCARD] & " " & [V\_STAFF\_CARDS].[NCARD] & " " & IIf([V\_STAFF\_CARDS].[PROHIBIT]=1,"ЗАПРЕЩЕНА","РАЗРЕШЕНА") & " " & IIf([V\_STAFF\_CARDS].[VALID]=0,"НЕ ПЕРЕДАНА В АПП-РУ","ПЕРЕДАНА В АПП-РУ") AS Характеристики, [V\_ACCESS\_GROUP\_ATTR].[DISPLAY\_NAME] AS [Объект доступа], [V\_PHOTO].[PORTRET] FROM ((V\_STAFF\_CONSTANT INNER JOIN V\_STAFF\_CARDS ON [V\_STAFF\_CONSTANT].[ID\_STAFF]=[V\_STAFF\_CARDS].[STAFF\_ID]) INNER JOIN V\_PHOTO ON [V\_STAFF\_CONSTANT].[ID\_STAFF]=[V\_PHOTO].[ID\_STAFF]) INNER JOIN V\_ACCESS\_GROUP\_ATTR ON [V\_STAFF\_CARDS].[GROUP\_ACC\_INNER\_NAME]=[V\_ACCESS\_GROUP\_ATTR]. [INNER\_NAME\_ACC] WHERE (((IV\_STAFF\_CARDS].[ACTIVE\_RECORD])=1)) ORDER BY IV STAFF CONSTANTI.[LAST\_NAME] & " " &

Столбцы:

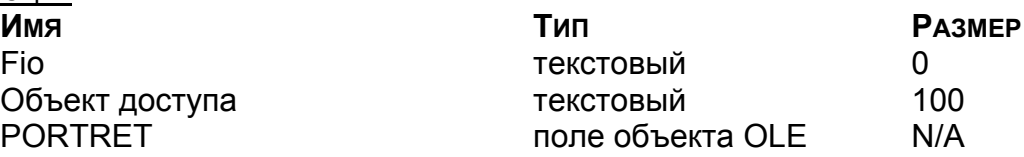

[V\_STAFF\_CONSTANT].[FIRST\_NAME] & " "

## Запрос: **СОТРУДНИКИ**.

## **SQL**

SELECT [V\_STAFF\_CONSTANT].[TABEL\_ID], [V\_STAFF\_CONSTANT].[LAST\_NAME], [V\_STAFF\_CONSTANT].[FIRST\_NAME], [V\_STAFF\_CONSTANT].[MIDDLE\_NAME], [V\_STAFF\_CONSTANT].[DATE\_BEGIN], [V\_REF\_DEPART].[DISPLAY\_NAME], IV\_REF\_DOPINFO].[DISPLAY\_NAME] & ":" & [V\_STAFF\_INFO].[INFO\_DATA] AS Выражение1, [V\_PHOTO].[PORTRET] FROM (((V\_STAFF\_CONSTANT INNER JOIN V\_STAFF\_REF ON [V\_STAFF\_CONSTANT].[ID\_STAFF]=[V\_STAFF\_REF].[STAFF\_ID]) INNER JOIN V\_REF\_DEPART ON [V\_STAFF\_REF].[SUBDIV\_ID]=[V\_REF\_DEPART].[ID\_REF]) INNER JOIN V\_STAFF\_INFO ON [V\_STAFF\_CONSTANT].[ID\_STAFF]=[V\_STAFF\_INFO].[STAFF\_ID]) INNER JOIN V\_REF\_DOPINFO ON [V\_STAFF\_INFO].[REF\_ID]=[V\_REF\_DOPINFO].[ID\_REF]) INNER JOIN V\_PHOTO ON [V\_STAFF\_CONSTANT].[ID\_STAFF]=[V\_PHOTO].[ID\_STAFF] WHERE ((IV STAFF CONSTANT].[DATE DISMISS]) Is Null Or ([V\_STAFF\_CONSTANT].[DATE\_DISMISS])>=Now()) And  $((IV STAFF REF).[VISIBLE]) > 0))$ 

## ORDER BY IV STAFF CONSTANT].[LAST\_NAME], [V\_STAFF\_CONSTANT].[FIRST\_NAME], [V\_STAFF\_CONSTANT].[MIDDLE\_NAME];

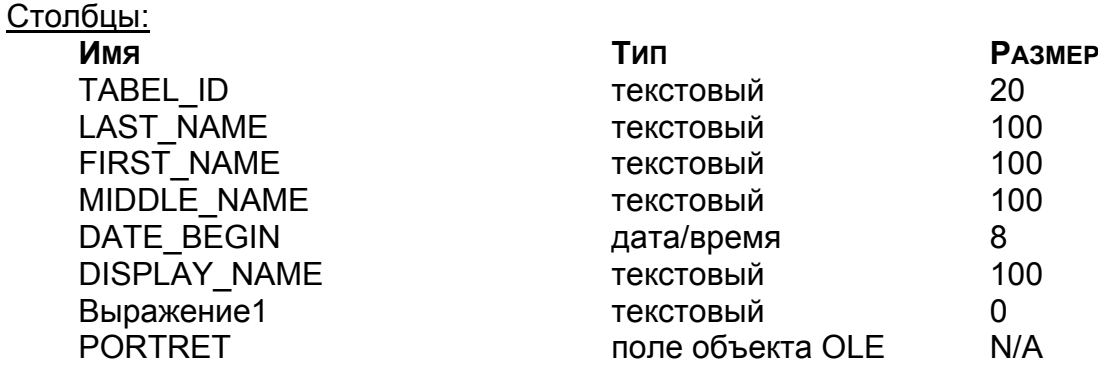

#### Запрос: **ГОСТИ С КАРТАМИ ДОСТУПА И ПРАВАМИ В АППАРАТУРЕ**.

## **SQL**

SELECT IV STAFF\_GUESTI.ILAST\_NAMEI, IV\_STAFF\_GUESTI.IFIRST\_NAMEI, [V\_STAFF\_GUEST].[MIDDLE\_NAME], [V\_STAFF\_CARDS].[DATE\_BEGIN], [V\_STAFF\_CARDS].[DATE\_END], [V\_PHOTO].[PORTRET], [Группы доступа и права в аппаратуре].V\_ACCESS\_GROUP.DISPLAY\_NAME, [Группы доступа и права в аппаратуре].V\_ACCESS\_GROUP\_ATTR.DISPLAY\_NAME, [Группы доступа и права в аппаратуре].[DATA], [V\_STAFF\_CARDS].[FCARD], [V\_STAFF\_CARDS].[NCARD]

FROM (IV\_STAFF\_CARDS INNER JOIN V\_STAFF\_GUEST ON

[V\_STAFF\_CARDS].[STAFF\_ID]=[V\_STAFF\_GUEST].[ID\_STAFF]) INNER JOIN V\_PHOTO ON [V\_STAFF\_CARDS].[STAFF\_ID]=[V\_PHOTO].[ID\_STAFF]) INNER JOIN [Группы доступа и права в аппаратуре] ON

[V\_STAFF\_CARDS].[GROUP\_ACC\_INNER\_NAME]=[Группы доступа и права в аппаратуре].[INNER\_NAME];

## Столбцы:

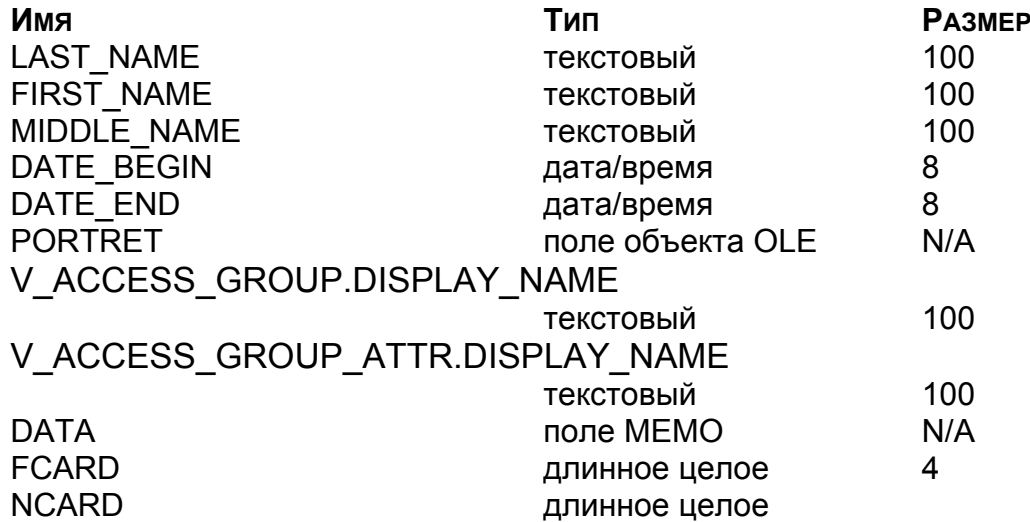

Запрос: **УВОЛЕННЫЕ ПОСТОЯННЫЕ СОТРУДНИКИ.**

#### **SQL**

SELECT V\_STAFF\_CONSTANT.TABEL\_ID, V\_STAFF\_CONSTANT.LAST\_NAME, V\_STAFF\_CONSTANT.FIRST\_NAME, V\_STAFF\_CONSTANT.MIDDLE\_NAME, V\_STAFF\_CONSTANT.DATE\_BEGIN, V\_STAFF\_CONSTANT.DATE\_DISMISS, V\_PHOTO.PORTRET FROM V\_STAFF\_CONSTANT INNER JOIN V\_PHOTO ON V\_STAFF\_CONSTANT.ID\_STAFF = V\_PHOTO.ID\_STAFF WHERE ((Not (V\_STAFF\_CONSTANT.DATE\_DISMISS) Is Null));

#### Столбцы:

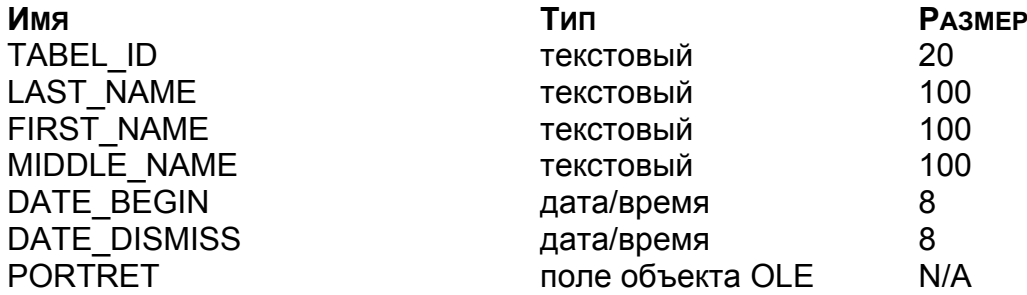

Запрос**: УДАЛЕННЫЕ ГОСТИ.**

## **SQL**

SELECT V\_STAFF\_GUEST.LAST\_NAME, V\_STAFF\_GUEST.FIRST\_NAME, V\_STAFF\_GUEST.MIDDLE\_NAME, V\_STAFF\_GUEST.DATE\_DISMISS, V\_STAFF\_CARDS.FCARD, V\_STAFF\_CARDS.NCARD, V\_STAFF\_CARDS.DATE\_BEGIN, V\_STAFF\_CARDS.DATE\_END, V\_PHOTO.PORTRET FROM (V\_STAFF\_GUEST INNER JOIN V\_PHOTO ON V\_STAFF\_GUEST.ID\_STAFF = V\_PHOTO.ID\_STAFF) INNER JOIN V\_STAFF\_CARDS ON V\_STAFF\_GUEST.ID\_STAFF = V\_STAFF\_CARDS.STAFF\_ID WHERE ((Not (V\_STAFF\_GUEST.DATE\_DISMISS) Is Null));

## Столбцы:

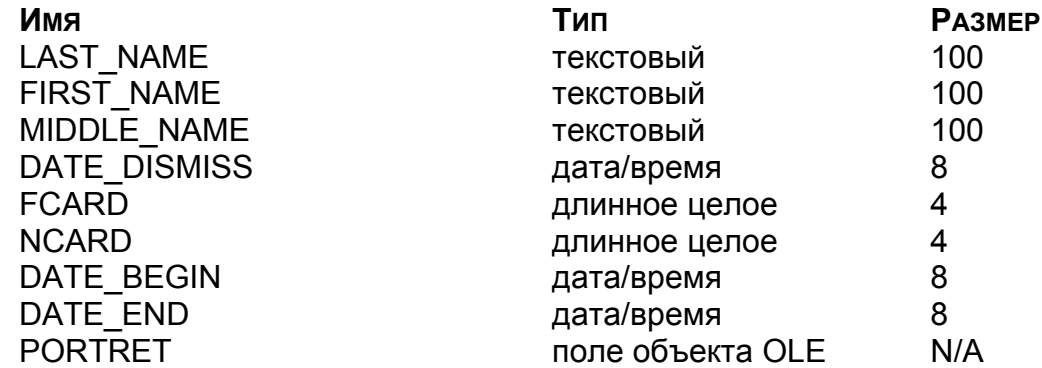